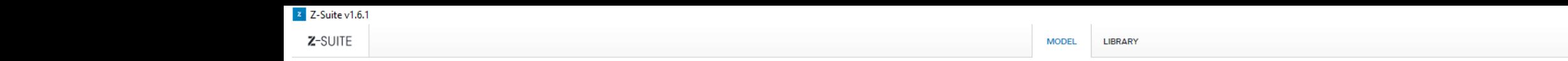

 $V: 0 \text{ cm}^3$   $X: 0 \text{ mm}$   $Y: 0 \text{ mm}$   $Z: 0 \text{ mm}$ 

**II** O Ask me anything

**JO 2 H & Q** 

0 3 6 m 0 2

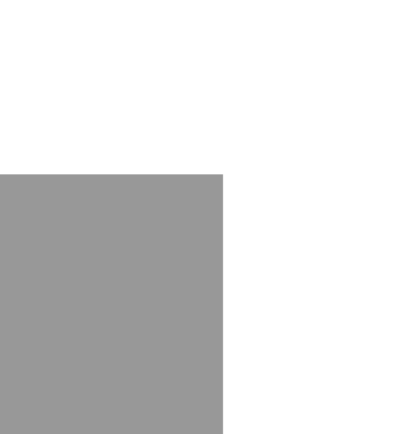

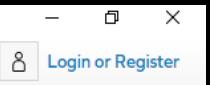

 $\begin{array}{|c|c|}\n\hline\n\hline\n\end{array}$  Z-Suite v1.6.1

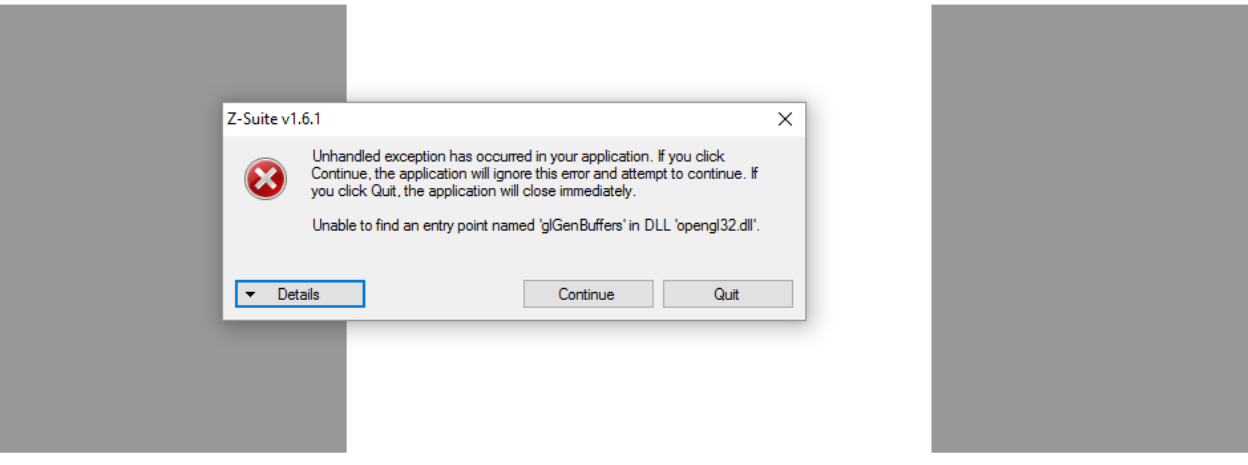

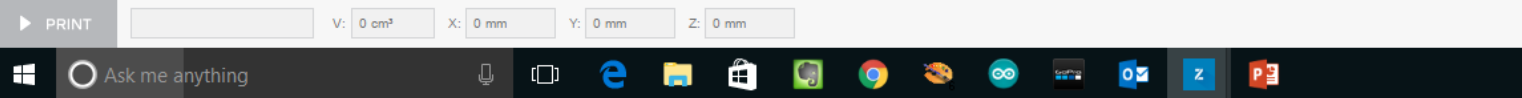

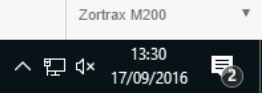

MODEL LIBRARY

## Z-Suite v1.6.1

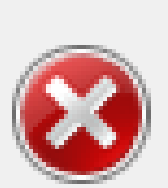

Unhandled exception has occurred in your application. If you click Continue, the application will ignore this error and attempt to continue. If you click Quit, the application will close immediately.

 $\times$ 

Unable to find an entry point named 'glGenBuffers' in DLL 'opengl32.dll'.

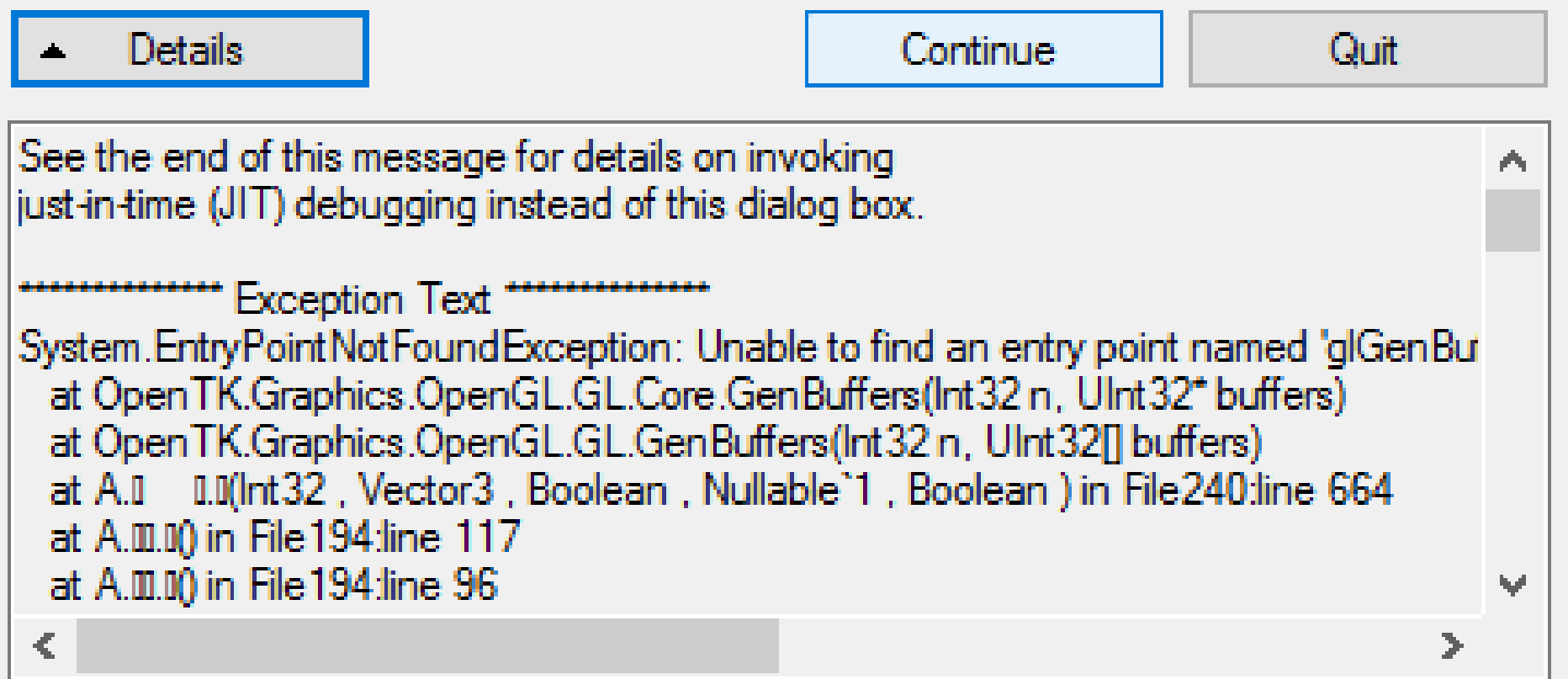

ee the end of this message for details on invoking just-in-time (JIT) debugging instead of this dialog box.

\*\*\*\*\*\*\*\*\*\*\*\*\*\*\* Exception Text \*\*\*\*\*\*\*\*\*\*\*\*\*\* System.EntryPointNotFoundException: Unable to find an entry point named 'glGenBuffers' in DLL 'opengl32.dll'. at OpenTK.Graphics.OpenGL.GL.Core.GenBuffers(Int32 n, UInt32\* buffers) at OpenTK.Graphics.OpenGL.GL.GenBuffers(Int32 n, UInt32[] buffers) at A. . (Int32 , Vector3 , Boolean , Nullable`1 , Boolean ) in File240:line 664 at A. . () in File194:line 117 at A. . () in File194:line 96 at A. . () in File219:line 1033 at A. . (Boolean , Boolean , Boolean , Boolean ) in File219:line 952 at A. . () at A. . ( ) at A. . (Action ) in File220:line 107 at A. . (Type ) in File220:line 97 at A. . (Int32 , Int32 , ) in File220:line 90

at System.Windows.Forms.Control.OnMouseUp(MouseEventArgs e) at System.Windows.Forms.Control.WmMouseUp(Message& m, MouseButtons button, Int32 clicks) at System.Windows.Forms.Control.WndProc(Message& m) at System.Windows.Forms.NativeWindow.Callback(IntPtr hWnd, Int32 msg, IntPtr wparam, IntPtr lparam)

## \*\*\*\*\*\*\*\*\*\*\*\*\*\* Loaded Assemblies \*\*\*\*\*\*\*\*\*\*\*\*\*\*

## mscorlib

Assembly Version: 4.0.0.0 Win32 Version: 4.6.1586.0 built by: NETFXREL2 CodeBase: file:///C:/Windows/Microsoft.NET/Framework64/v4.0.30319/mscorlib.dll

## Z-Suite

Assembly Version: 1.6.1.0  $Win32 Varcion: 1.6.1.0$ 

----------------------------------------